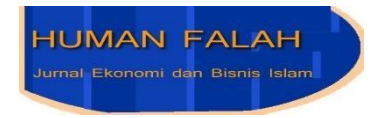

# **ANALISIS SISTEM PENDUKUNG KEPUTUSAN KELOMPOK DENGAN MODEL AHP DAN** *BORDA* **DALAM MENDUKUNG STRATEGI MANAJEMEN PEMASARAN MINAT SISWA PADA UNIVERSITAS SWASTA**

### **Yuli Asbar**

Fakultas Ekonomi dan Bisnis Universitas Malikussaleh yuliasbar@unimal

**Sapnabiby**  Fakultas Ekonomi dan Bisnis Universitas Malikussaleh [sapnabiby@unimal.ac.id](mailto:sapnabiby@unimal.ac.id)

> **Angga Pratama**  Fakultas Teknik Universitas Malikussaleh [anggapratama@unimal.ac.id](mailto:anggapratama@unimal.ac.id)

#### **Janner Simarmata**

Pendidikan Teknologi Informatika dan Komputer Universitas Negeri Medan jannersimarmata@unimed.ac.id

> **Abror**  Fakultas Ekonomi Universitas Negeri Padang Abror094@fe.unp.ac.id

#### **Abstract**

*Competition in recruiting university students in Aceh is very high. Therefore, each university, especially the faculty, must prepare the right management strategy and adapt it to market demand. The importance of strategic analysis in seeing student interest in choosing a university based on the majors of interest. The decision making and group model variables include Interests (k1), Accreditation Status (K2), Majors (K3), Scientific Fields (K4). The purpose of this study was to determine the level of student interest in choosing majors at each private university which then the results can be used as recommendations for decision makers in preparing promotions in each department. The research methodology is in the form of a survey at each school, then the results of the questionnaire are included in the AHP (Analytical Hierarchy Process) and Borda model variables. The results of this study The process of the AHP model includes lamda max: 4.03, Consistency index: 0.01, index ratio "0.9 and Consistency ratio: 0.011. The ranking results of the AHP model are the Faculty of Teacher Training and Education (A1) with a value of 0.3013, Faculty Computer Science (A2) 0.2389, Faculty of Economics 0.2377 (A3) and finally the Faculty of Social and Political Sciences (A4) 0.222. Then the results of Borda's score are for A1 with a value of 14, the result of A2 with a value of 13, A3 is 8 and lastly A4 with value 5. The results of this study can support strategies in recruiting students in each faculty.*

*Keywords: Decision support system, group model, AHP Borda, Student Interest*

#### **Pendahuluan**

Perguruan tinggi Swasta (PTS) dapat mempersiapkan mempersiapkan peluang dalam menerima mahasiswa baru. Strategi promosi manajemen pemasaran penting dilakukan untuk menjaga tingkat persaingan dengan universitas negeri swasta lain dan persaingan semakin ketat dengan perguruan tinggi negeri maupun swasta (Chaharsoughi, S. A., 2012; Chalupová N., 2014).

Adanya suatu lembaga pendidikan perguruan tinggi yang dibuktikan dengan semakin meningkatnya minat mahasiswa, sehingga dapat melanjutkan perkuliah di Perguruan Tinggi untuk melanjutkan pendidikannya. Perguruan Tinggi maupun lembaga pendidikan harus siap bersaing dengan menunjukkan eksistensinya sebagai jurusan yang paling banyak diminati (Woliktol et al., 2022). Implementasi strategi pemasaran perguruan tinggi dalam meningkatkan minat siswa dapat dilakukan dengan menggunakan strategi promosi dengan melihat kualitas perguruan tinggi / sekolah tersebut dan mempresentasikannya ke sekolah dengan menunjukkan keunggulan jurusan yang akan dipromosikan sebagai salah satu promosi dan digunakan untuk menarik minat siswa (Margareta et al., 2018).

Strategi pemasaran dalam meningkatkan minat siswa dalam melihat kualitas faktor pendorong dan penghambat dari perguruan tinggi tersebut. Identifikasi metode pemasaran untuk menarik minat siswa potensial dapat dilihat dari berbagai sudut. Tahap pembuatan strategi yang bertujuan untuk meningkatkan jumlah mahasiwa yang mendaftar pada jurusan yang diminati oleh siswa. Mengembangkan kualitas dari jurusan / fakultas yang sesuai dengan kebutuhan masyarakat dan memasukkan *soft skill* dalam kurikulum sebelum mahasiswa lulus dan memasuki dunia kerja merupakan teknik untuk membangun kekuatan dan meningkatkan kualitas layanan (Pati A. W., Sari I. P., Oktaria H., 2022).

Penerapan dalam menarik minat siswa dapat dilakukan oleh pihak sekolah ataupun kampus dalam menarik calon siswa. adapun tahap yang dilakukan pada ketertarikan siswa meliputi pada awal pemilihan, pelaksanaan, dan evaluasi program. Hal ini dilakukan baik dalam jangka pendek maupun jangka panjang dalam penerapan strategi manajemen sekolah. Pengembangan kebijakan dan rencana untuk mencapai tujuan dan mengalokasikan sumber daya untuk melaksanakan kebijakan dan rencana pencapaian tujuan dalam pendidikan dalam menarik calon siswa, selanjutnya manajemen sekolah mempunyai cara dalam menarik minat calon siswa (Irmayani & Wardiah, 2017).

Sistem pendukung keputusan dalam menarik minat siswa berupa kumpulan informasi yang dikumpulkan dari pihak universitas, sekolah ataupun *survey* untuk menarik minat siswa. Informasi tersebut dihubungkan berdasarkan pilihan yang dibuat berdasarkan kriteria yang saling berkaitan. Prosedur sistem pendukung keputusan dapat melakukan penilian dalam mengelola data kriteria yang ditentukan untuk menghasilkan hasil pilihan terbaik berdasarkan kriteria yang telah ditentukan dan diproses menggunakan *model* (Agustina et al., 2021; Atmaja, 2021). Selama ini hasil penelitian dengan melihat minat siswa terhadap jurusan dengan menjumlahkan semua hasil tes kuisiner yang diberikan dan tidak membandingkan hasil dari masing-masing universitas.

Setiap sekolah dalam melihat ketertarikan mahasiswa pada universitas dapat melakukan identifikasi peluang jurusan yang diminati dan proses pada seleksi

jurusan yang dilakukan yang ada masih belum efektif dan pendekatan masingmasing jurusan dan tingkat kepentingan belum jleas sangat penting mengingat relevansi keterkaitan siswa.

Kriteria pemilihan minat mahasiswa merupakan faktor terpenting bagi mahasiswa, dan pemilihan program studi didasarkan pada kualitas program studi dan keinginan mahasiswa. Dengan adanya analisis antara kriteria dan peningkatan kepentingan masing-masing *variabel* yang saling terkait. Metode yang digunakan untuk mendukung pengambilan keputusan tersebut dengan menggunakan model AHP, yang dapat mendukung keputusan dengan menggambarkan masalah dari berbagai faktor atau banyak kriteria yang kompleks sehingga dapat terlihat suatu *hierarki* (urutan masalah). *spesialisasi* siswa berdasarkan *variabel* yang saling terkait antara kriteria dan *alternatif* (Narti et al., 2020). Kemudian pengambilan keputusan kelompok digunakan untuk menetapkan rangking pada masing-masing minat, dan *alternatif* pilihan dengan posisi rangking teratas diberikan nilai *alternatif* yang lebih tinggi dengan kriteria pada posisi kedua dan ketiga. selanjutnya dapat diolah dalam matriks perbandingan berpasangan (Budhi & Wardoyo, 2017)

Adanya informasi tentang jurusan yang dipilih berdasarkan persepsi calon siswa / konsumen dalam pengambilan keputusan kelompok untuk mendukung strategi pemasaran yang tepat dan efektif (Masriah, Z., Malay, M. N., & Fitriani, 2018; Sari, E. A., & Wijaya, 2020)

Dengan adanya permasalahan tersebut, pentingnya analisis strategi manajemen pemasaran minat siswa pada universitas di aceh berdasarkan model keputusan dan sistem pendukung keputusan kelompok yang dapat membantu pihak universitas dalam menjalankan strategi manajemen pemasaran kedepannya yang diterapkan dengan model AHP dan model *group Borda*. Kemudian penelitian ini merupakan penilaian dari setiap pembuat kebijakan dari sekolah dalam merekomendasikan jurusan yang akan dipilih oleh siswa. Hal ini memberikan gambaran bagi mahasiswa dalam memilih jurusan yang sesuai dengan minatnya. Dengan adanya proses model AHP dan *group Borda* dapat meningkatkan kemampuan minat mahasiswa pada proses jurusan menjadi cepat dan tepat sasaran.

# **Kajian Literatur**

### **A. Strategi Manajemen Dalam Menarik Minat Siswa**

Strategi merupakan suatu bentuk atau rencana yang mengintegrasikan organisasi yang menjadi suatu kesatuan yang utuh. penggunaan strategi harus sesuai dengan sumberdaya yang dimiliki oleh uiversitas. Untuk meningkatkan suatu prodi harus diberikan nilai kepuasan terbaik yang diberikan oleh mahasiswa. nilai tersebut mempengaruhi dalam strategi menarik calon siswa baru (Alimudin, 2017).

Strategi dapat diartikan sebagai program untuk mencapai tujuan organisasi dalam mencapai tujuan menarik minat konsumen (siswa). Strategi dapat dikatakan juga sebagai pola, tanggapan atau respon universitas agar tidak tertinggal dari pesaingnya dalam menjalankan sebuah bisnis. (Fitri et al., 2021). Berdasarkan permasalahan dalam dilihat dari identifikasi faktor pendorong dan faktor penghambat tersebut. Pengembangan strategi dalam upaya meningkatkan animo mahasiswa dilakukan sebuah strategi yang dapat melihat kekuatan sebagai pendorong atau memperoleh kekuatan meliputi produk, harga, sumber daya manusia, promosi dan pelayanan (Pati A. W., Sari I. P., Oktaria H., 2022)

Strategi dalam identifikasi kemampuan perguruan tinggi dengan identifikasi kekuatan- kelemahan *internal* dibandingkan dengan pesaing terdekat dan ancaman peluang *eksternal*. Analisis marketing memiliki kekuatan internal yang besar ketika dihadapkan pada situasi eksternal dimana terdapat berbagai peluang bisnis dalam bidang pendidikan. Strategi yang dilakukan merupakan pengembangan pasar yang *intensif (agresif)* atau strategi yang berorientasi pertumbuhan (*growth oriented strategy*) untuk memadukan kekuatan dan peluang dalam melakukan promosi untuk calon mahasiswa baru (Prasetiyo, 2020).

Strategi manajemen sangat mempengaruhi berbagai hal yang keberhasilan promosi dalam strategi promosi. Perguruan tinggi mempelajari adaptasi potensial yang paling sesuai dengan kondisi organisasi dan konsumen baik secara *internal* maupun *eksternal* dalam melihat kebutuhan pasar. sehingga kegiatan dapat berjalan efektif dan efisien, serta tepat sasaran. Kemudian strategi promosi diharapkan dapat minat calon mahasiswa dalam memilih perguruan tinggi tersebut.

Oleh karena itu, keberhasilan kegiatan promosi tidak hanya ditentukan oleh besarnya biaya yang dikeluarkan oleh pihak universitas tetapi lebih dipengaruhi oleh bagaimana tim nara sumber promosi dapat menjelaskannya kepada calon mahasiswa dan tepat sasaran sesuai market analisis permintaan pasar (Prasetiyo, 2020)

Strategi dalam mempromosikan melalui visi dan misi perguruan tinggi untuk dapat dijadikan sebagai salah satu suatu strategi yang tepat. Strategi pemasaran dapat menjadi sebuah terobosan baru dalam menjaring mahasiswa baru dan dapat untuk mencapai tujuan sesuai dengan harapan perguruan tinggi tersebut. Tujuannya adalah untuk dapat menarik minat siswa dalam memilih dan lembaga pendidikan dapat melakukan promosi sebagai aktivitas yang secara positif dan akan mempengaruhi masyarakat pada umumnya. oleh karena itu suatu lembaga pendidikan sangat penting kaitannya dengan lembaga pendidikan lainya (Hax, 2010)

*Bauran* promosi digunakan dalam berbagai media komunikasi yang lebih inovatif, seperti layanan pesan singkat dalam menarik pelanggan. Strategi pemasaran lain yang efektif adalah lebih berfokus pada siswa yang akan mendaftar pada salah satu perguruan tinggi. (Rahman et al., 2022). Strategi ini penting karena mahasiswa merupakan inti dari manajemen dalam pengembangan pendidikan bisnis. Beberapa faktor yang mempengaruhi penentuan terbaik dari variabel bauran promosi meliputi tidak adanya sumber daya manusia dalam komunikasi dalam tim promosi, yang menyebabkan perencanaan komunikasi pemasaran untuk kegiatan promosi tidak terstruktur dengan baik dan optimal. sekolah / perguruan tinggi harus mempunai daya tarik bagi calon siswa. Hal ini berdampak pada peningkatan jumlah mahasiswa yang terdaftar tidak sesuai dengan yang diharapkan (DiMartino & Jessen, 2016; Wahyuni, 2012).

## **B. Sistem Pendukung Keputusan**

Sistem Pendukung Keputusan adalah konsep spesifik sistem yang menghubungkan komputerisasi informasi dengan para pengambil keputusan sebagai pemakainya. (Ula, Phonna, et al., 2022). Dengan demikian Sistem Pendukung Keputusan adalah seperangkat elemen yang digabungkan satu dengan yang lainnya saling bekerja sama untuk menghasilkan satu kesatuan di dalam pencapaian suatu tujuan bersama (Budiman et al., 2020).

Dalam ilmu komputer terdapat sebuah teori yang dapat mengelola data-data sehingga mendapatkan keputusan dan sistem tersebut adalah sistem pendukung keputusan. Sistem pendukung keputusan merupakan sekumpulan data yang diperoleh dari seseorang yang berhak memberi keputusan berdasarkan kriteriakriteria yang berkaitan. Pada sistem pendukung keputusan diperlukan metode yang dapat mengelola data-data kriteria yang di pilih sehingga mendapatkan hasil keputusan yang tepat berdasarkan kriteria. Terdapat metode pengambilan keputusan yang bertujuan untuk mendapatkan *alternatif* yang terbaik berdasarkan kriteria tertentu. Metode tersebut disebut MCDM (*Multi Creteria Decision Making*). Kriteria biasanya aturan atau standar yang digunakan oleh pengambil keputusan. MCDM dibagi menjadi dua model : *Multi Atributte Decision making*  (MADM) dan Multi *Objective Decision making* (MODM) (Nisa, 2020).

Sistem pendukung keputusan merupakan sebuah sistem yang dipergunakan dalam penentuan minat dalam melanjutkan kuliah, melanjutkan pekerjaan dan kesesuaian dengan bakat yang dimiliki. (Ula, Zulhusna, et al., 2022). Permasalahan yang dihadapi kebanyakan siswa-siswi belum mengerti dalam memilih perguruan tinggi yang sesuai dengan minat dan bakat. Dengan adanya *decision making* dapat membantu melihat kriteria sesuai dengan bidang yang pilih dan keputusan yang dipilih sesuai dengan keinginan dari siswa tersebut. Sistem pendukung keputusan meminimalisir kesalahan apabila tidak sesuai dengan program studi yang di pilih dan akibat kesalahan tersebut keputusan yang dibuat berpengaruh kedepannya. Pengambilan keputusan yang tepat akan mempengaruhi dengan minat (A.Muhammad Syafar., 2010).

Oleh karena itu, *Decision support system* (DSS) dapat diterapkan untuk membantu mahasiswa membuat keputusan yang lebih baik dalam memilih jurusan yang sesuai dengan pilihan. DSS dapat diterapkan untuk membantu siswa dalam mengambil keputusan yang lebih baik untuk memilih jurusan. Sistem pendukung keputusan dalam penelitian ini untuk memecahkan masalah siswa pemengambilan keputusan dan keputusan yang diambil dapat menyesuaikan kurikulum (Chanwijit et al., 2016).

### **C. Model AHP** *Analytical Hierarchy Process* **(AHP)**

Thomas L. Saaty mengenalkan Analytic Hierarchy Process (AHP) pada tahun 1980 sebagai metode dasar untuk membuat keputusan. AHP bertujuan untuk membantu dalam pemprosesan pemikiran dan penalaran untuk membantu dalam pengambilan keputusan. metode *Analytical Hirarchy Process* (AHP). AHP merupakan metode yang memperhatikan faktor-faktor subyektifitas seperti persepsi, preferensi, pengalaman dan intuisi. AHP adalah prosedur yang berbasis matematis untuk mengevaluasi kriteria-kriteria tersebut. AHP juga memperhitungkan validitas data dengan adanya batas toleransi inkonsistensi. Selanjutnya dalam proses AHP untuk pengelompokan tujuan, kualitas, isu, dan pemangku kepentingan ke dalam *hierarki* ini memiliki dua tujuan yaitu memberikan pemahaman yang lengkap kepada pengambil keputusan tentang hubungan rumit yang terlibat dalam konteks dan proses evaluasi, dan ini memungkinkan pengambil keputusan untuk menentukan apakah pengambil keputusan menimbang masalah dari urutan pada skala yang setara (Retrialisca et al., 2019).

*Analytical Hierarchy Process* (AHP) merupakan suatu metode untuk memperingkat/ranking *alternatif* keputusan yang terbaik, ketika pengambil keputusan mempunyai banyak tujuan (multiple objective) atau kriteria yang harus dipenuhi atau dipertimbangkan. Pada dasarnya, proses pengambilan keputusan adalah memiliki suatu *alternatif*. AHP adalah sebuah hierarki fungsional dengan input utamanya persepsi manusia (Nugroho, A. O., & Veronica, 2021).

Dalam penerapan metode AHP dilakukan membuat matrik perbandingan berpasangan, dimana untuk mendapatkan keputusan berdasarkan hirarki yang telah ditentukan. Hasil dari pengolahan perbandingan berpasangan sebelumnya dilakukan penetapan nilai *eigen* faktor dan evaluasinya. Hasil dari evaluasi tersebut dapat kita urutkan lagi menjadi bentuk perengkingan untuk mendapat hasil yang terbaik (Rosiska & Harman, 2019).

Struktur keputusan dasar suatu masalah dengan hieraki yang terdiri dari 3 tingkatan ialah tujuan, kriteria dan *alternatif*. Namun dalam praktiknya dapat mengembangkan elemen-elemen ini atau memecahnya menjadi sub elemen dan dapat dieleminiasi ataupun menambahkannya ke tingkat *hierarki*. Perbandingan diperlukan untuk membuat keterkaitan dalam hierarki dan struktur yang menggambarkan masalah saat ini sambil menerapkan teknik AHP pada pendekatan masalah (Lokare & Jadhav, 2016).

Analisis perbandingan berpasangan ini diterapkan dalam AHP pada pasang elemen homogen Skala numerik standar yang disajikan pada Tabel 2.1.

| <b>Skala Numerik</b> | <b>Definisi</b>                                                   |
|----------------------|-------------------------------------------------------------------|
|                      |                                                                   |
|                      | Kedua eleman sama pentinganya                                     |
| 3                    | Elemen yang satu sedikit lebih penting dibanding elemen           |
|                      | lainnya                                                           |
| 5                    | Elemen yang satu sangat penting dibanding elemen lainnya          |
| 7                    | Satu elemen jelas lebih penting dibanding elemen lainnya          |
| 9                    | Satu elemen mutlak lebih penting dibanding elemen lainnya         |
| 2, 4, 6, 8           | Nilai-nilai diantara kedua derajat kepentingan yang<br>berdekatan |

**Tabel 2.1 Skala Nilai Prioritas**

Langkah-langkah metode AHP dilakukan sebagai berikut menurut Suryadi dan Ali Ramdhani dalam penelitiannya (Ermansyah, 2019; Hasan et al., 2019) :

- 1. Identifikasi ruang lingkup dan pilih tindakan terbaik.
- 2. Tetapkan kerangka kerja hierarki dengan tujuan utama di atas.
- Tempatkan tingkat hierarki yang mencakup kriteria yang relevan untuk mempertimbangkan atau menganalisis *alternatif* yang kita berikan dan mengidentifikasikan *alternatif* tersebut.
- 3. Pengaruh atau dampak relatif dari setiap elemen terhadap tujuan atau standar pada tingkat di atasnya harus digambarkan dalam matriks perbandingan berpasangan.
- 4. Menentukan perbandingan berpasangan sehingga diperoleh jumlah penilaian seluruhnya sebanyak n x [(n-1)/2] buah, dengan n adalah banyaknya elemen yang dibandingkan.
- 5. Menghitung nilai *eigen* dan menguji konsistensinya.

 $CI = \frac{(\lambda \text{maks} - \text{n})}{n}$ 

n = banyaknya elemen

Jika tidak konsisten maka pengambilan data diulangi.

- 6. menentukan *bobot* setiap elemen pada setiap matriks perbandingan berpasangan, yang digunakan untuk memprioritaskan komponen pada tingkat hierarki terendah hingga tujuan tercapai.
- 7. Memeriksa *konsistensi hirarki*.

$$
CR = \frac{CI}{RC}
$$

CR = *Consistency Ratio*

CI = *Consistency Index*

IR = *Index Random Consistency*

Fase ini diukur dalam rasio konsistensi AHP dengan memeriksa indeks konsistensi.

### **D. Sistem Pendukung Keputusan kelompok dengan** *Borda*

Metode BORDA ditemukan oleh Jean-Charles de Borda, pada abad ke 18. Metode *BORDA* adalah metode yang dipakai dalam menetapkan peringkat pada pengambilan keputusan secara preferensial. Metode *BORDA* digunakan pada pengambilan keputusan kelompok untuk melakukan perangkingan terhadap kandidat yang disusun berdasarkan pilihan masing-masing pembuat keputusan (Satriani et al., 2019) (Ula & SN, 2013). Metode *Borda* merupakan metode yang digunakan untuk menentukan keputusan secara berkelompok dengan cara voting, dimana masing-masing pengambil keputusan memberikan penilaian berdasarkan kriteria yang ada dari *alternatif* yang tersedia. penentuan *alternatif* yang dipilih berdasarkan nilai/rangking yang tertinggi (Susilo & SN, 2013).

Dengan *Borda* beberapa pendapat ataupun persepsi yang berbeda mengenai suatu keputusan bisa di satukan menjadi suatu keputusan kelompok/ bersama. Dengan begitu keputusan yang dihasilkan bisa diterima oleh kelompok tersebut. (Oei, 2013)

#### **Metodologi Penelitian**

#### A. Tahapan Penelitian

Penelitian ini menggunakan data primer dan data sekunder. Data *Primer* diperoleh dari hasil wawancara peneliti dengan siswa yang ada di daerah aceh dan peneliti menyebarkan kuisioner yang diinput oleh siswa dari setiap sekolah yang dikunjungi. sedangkan data sekunder pada penelitian ini data berupa dari data perguruan tinggi dan sekolah. Hasil pengisian kusioner data *Borda* diinput oleh pakar dari kepala sekolah dan jajarannya, dari guru bidang minat dan pihak yang terkait.

Penelitian ini dilakukan untuk menganalisis minat siswa dalam pemilihan jurusan dan analisis tersebut dapat digunakan untuk dalam persiapan jurusanjurusan dalam mengatur strategi pemasaran dalam menarik mahasiswa. penelitian ini dalam dijadikan sebuah rekomendasi dalam melihat *variabel* yang saling berkaitan dengan *alternatif* dari proses metode AHP. Sedangkan *Group Borda* dapat dijadikan sebagai rekomendasi terbaik dari jurusan yang terdapat di universitas tersebut sesuai dengan minat siswa.

Teknik pengambilan responden menggunakan metode non probability sampling.Kriteria responden dari penelitian ini terbagi dua yang terdiri dari siswa untuk model AHP dan model *Borda* terdiri dari pengambil kebijakan pada sekolah tersebut. Penelitian ini mengambil responden pada masing-masing universitas 120 siswa yang terdiri dari beberapa sekolah dan sample model *Borda* diambil oleh lima responden yang ahli dalam pemahanan tentang minat jurusan sesuai dengan minar siswa.

Penelitian ini menggunakan model AHP (*Analytical Hierarchy Process*) dengan kriteria minat jurusan yang telah ditentukan. penelitian ini di proses dengan menggunakan aplikasi pemrograman web yang dapat melihat langsung hasil kuisioner yang telah diinput ke sistem. adapun proses manual menggunakan manual dengan Microsoft excel.

Model AHP menyediakan analisis langkah demi langkah dari komponen masalah antara kriteria dan *alternatif* yang saling berkaitan. Proses pengambilan keputusan dari perbandingan berpasangan kemudian digunakan untuk membandingkan satu elemen dengan elemen lain berdasarkan satu kriteria, yang juga membantu dalam perumusan masalah, memfasilitasi tinjauan / evaluasi, dan mengumpulkan atau memprioritaskan *alternatif*-*alternatif* didalam semua pertimbangan yang diprioritaskan dari yang terbaik hingga yang terburuk dengan opsi tertentu (Paramita et al., 2017).

Dengan demikian, model AHP merupakan metode yang dapat digunakan untuk menangani masalah yang kompleks yang terdiri dari kriteria dan alternait yang saling berkaitan (Saaty 2008). AHP juga merupakan teori matematis yang dapat menyelesaikan bentuk permasalahan dengan menganalisis pengaruh melalui pendekatan asumsi dari minat juruan berdasarkan *variabel* yang dipilih (Saaty 2005).

### B. Intrumen Penelitian

Adapun jenis insturmen penelitian strategi manajemen pemasaran minat siswa pada universitas meliputi : 1) Menyebarkan lembar kuesioner yang diberikan kepada siswa dan pengambil kebijakan untuk memperoleh data yang digunakan dalam penerapan metode *Analytical Hierarchy Process* (AHP); 2) Menggunakan sebuah aplikasi expert choice yang digunakan peneliti untuk mengolah data hasil kuesioner dan akan menghasilkan yang membantu peneliti untuk menyelesaikan sistem pendukung keputusan menggunakan metode AHP; 3) c) menentukan *Bobot* penilaian dari beberapa responden dalam suatu kelompok rata-rata geometric penilaian (*Geometric Mean*). Tujuannya adalah untuk mendapatkan sebuah nilai tunggal yang mewakili sejumlah responden. Rumus rata-rata geometrik adalah sebagai berikut:

 $G = \sqrt[n]{x_1} x_2 \dots x_n$ 

G : Rata-rata *geometric*

 $X_n$ : Penilaian ke 1,2,3...n

n : Jumlah Penelitian

Adapun skema sistem analisis sistem pendukung keputusan dengan model ahp dalam mendukung strategi manajemen pemasaran minat siswa pada universitas swasta adalah sebagai berikut :

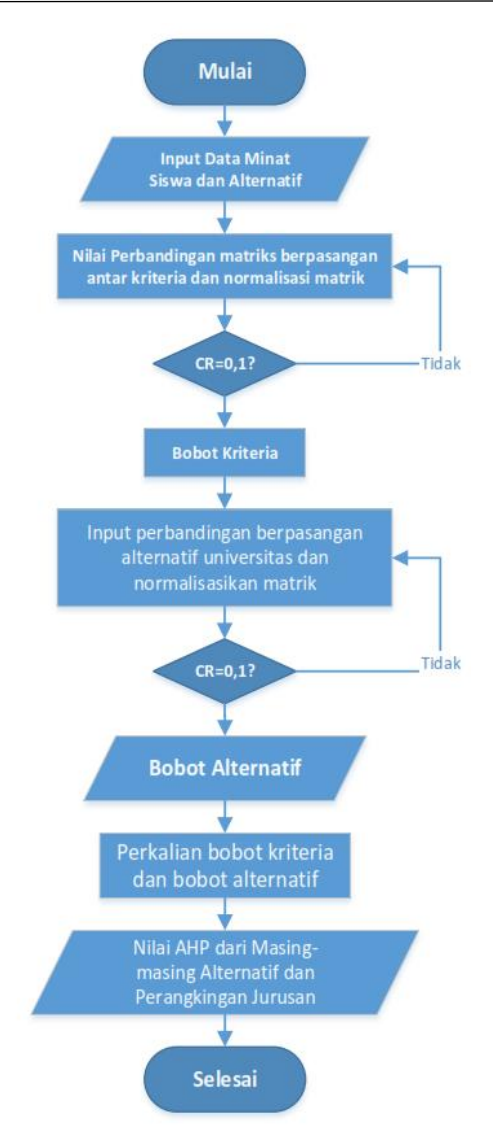

**Gambar 1. Skema Sistem AHP**

Adapun skema sistem analisis sistem pendukung keputusan dengan model ahp dalam mendukung strategi manajemen pemasaran minat siswa pada universitas swasta adalah sebagai berikut :

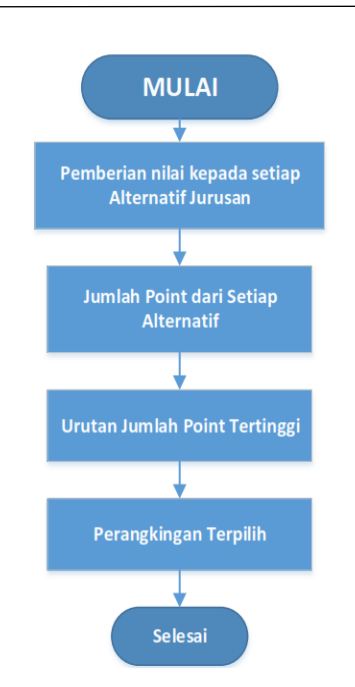

**Gambar 2. Skema Sistem** *Borda*

# **TEMUAN PENELITIAN DAN PEMBAHASAN**

A. *Struktur Hirarki* Metode AHP Strategi Manajemen Pemasaran Minat Siswa

*Struktur Hirarki* Metode AHP metode AHP strategi manajemen pemasaran minat siswa terdapat 3 objek yang diteliti adalah *goal*, kriteria dan *alternatif* yang menghasilkan suatu rekomendasi untuk siswa dalam pemilihan jurusan dari pemilihan jurusan pada perguruan tinggi di aceh.

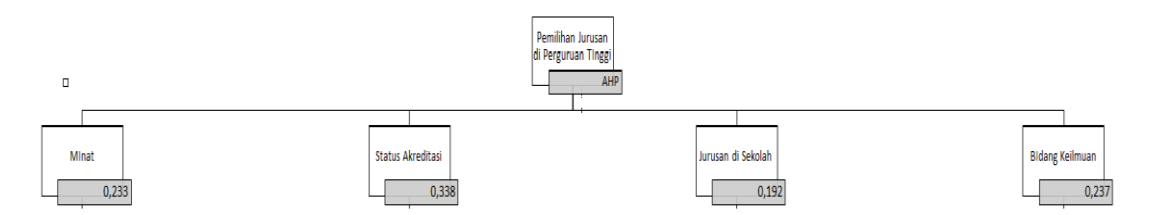

**Gambar 3. Struktur Hierarki AHP Pemilihan Jurusan**

B. Manual implementasi metode *Analytical Hierarchy Process (AHP)*

1. Inputan Pem*bobot*an kriteria (Siswa)

Tahapan setelah menentukan kriteria ialah melakukan pem*bobot*an antar kriteria dengan dilakukan perbandingan berpasangan yang berdasarkan dari para responden sesuai dengan penilaian perbandingan Saaty. Inputan nilai yang diisi

oleh siswa dalam pem*bobot*an kriteria (Siswa) dapat dilihat sebagai berikut :

| Responden        | C1 VS<br>C <sub>2</sub> | C1 VS<br>C <sub>3</sub> | C1 VS<br>C <sub>4</sub> | C <sub>2</sub> V <sub>S</sub><br>C <sub>3</sub> | C <sub>2</sub> V <sub>S</sub><br>C <sub>4</sub> | C <sub>3</sub> V <sub>S</sub><br>C <sub>4</sub> |
|------------------|-------------------------|-------------------------|-------------------------|-------------------------------------------------|-------------------------------------------------|-------------------------------------------------|
| Responden 1      | 3,00                    | 0,50                    | 0,25                    | 2,00                                            | 0,50                                            | 4,00                                            |
| Responden 2      | 3,00                    | 3,00                    | 4,00                    | 4,00                                            | 5,00                                            | 6,00                                            |
| Responden 3      | 1,00                    | 0,11                    | 2,00                    | 0,33                                            | 3,00                                            | 0,25                                            |
| Responden 4      | 4,00                    | 3,00                    | 0,33                    | 3,00                                            | 5,00                                            | 4,00                                            |
| Responden 5      | 2,00                    | 2,00                    | 4,00                    | 3,00                                            | 0,25                                            | 3,00                                            |
| Responden 6      | 1,00                    | 0,33                    | 0,50                    | 0,50                                            | 0,33                                            | 3,00                                            |
| Responden 7      | 2,00                    | 3,00                    | 2,00                    | 0,33                                            | 5,00                                            | 2,00                                            |
| Responden 8      | 4,00                    | 0,14                    | 0,33                    | 0,20                                            | 0,20                                            | 7,00                                            |
| Responden 9      | 5,00                    | 3,00                    | 1,00                    | 0,25                                            | 0,25                                            | 0,25                                            |
| Responden 10     | 5,00                    | 0,11                    | 5,00                    | 8,00                                            | 5,00                                            | 8,00                                            |
| Responden 11     | 3,00                    | 0,11                    | 0,33                    | 0,14                                            | 0,33                                            | 9,00                                            |
| Responden 12     | 1,00                    | 0,33                    | 0,50                    | 8,00                                            | 0,20                                            | 0,14                                            |
| Responden 13     | 4,00                    | 4,00                    | 0,50                    | 0,25                                            | 3,00                                            | 4,00                                            |
| .                | .                       | .                       | $\cdots$                | .                                               | .                                               | .                                               |
| .                | .                       | .                       | $\cdots$                | .                                               | .                                               | $\cdots$                                        |
| $\cdots$         | .                       | $\cdots$                | $\cdots$                | $\cdots$                                        | $\cdots$                                        | $\cdots$                                        |
| Responden<br>126 | 1,00                    | 2,00                    | 5,00                    | 5,00                                            | 3,00                                            | 0,50                                            |
| Responden<br>127 | 1,00                    | 0,50                    | 2,00                    | 3,00                                            | 5,00                                            | 5,00                                            |
| Responden<br>128 | 0,33                    | 5,00                    | 1,00                    | 7,00                                            | 0,20                                            | 1,00                                            |
| Responden<br>129 | 1,00                    | 0,20                    | 0,20                    | 0,17                                            | 0,20                                            | 0,20                                            |
|                  |                         |                         |                         |                                                 |                                                 |                                                 |

Tabel 1. Nilai Dari Responden

Yuli Asbar, dkk: Analisis Sistem Pendukung Keputusan Kelompok dengan Model AHP dan *Borda* dalam Mendukung Strategi Manajemen Pemasaran Minat Siswa pada Universitas Swasta

| <b>Responden</b> | C1 VS<br>C <sub>2</sub> | C <sub>1</sub> V <sub>S</sub><br>C <sub>3</sub> | C <sub>1</sub> V <sub>S</sub><br>C <sub>4</sub> | C <sub>2</sub> V <sub>S</sub><br>C <sub>3</sub> | C <sub>2</sub> V <sub>S</sub><br>C <sub>4</sub> | C <sub>3</sub> V <sub>S</sub><br>C <sub>4</sub> |
|------------------|-------------------------|-------------------------------------------------|-------------------------------------------------|-------------------------------------------------|-------------------------------------------------|-------------------------------------------------|
| Responden<br>130 | 0,13                    | 7,00                                            | 4,00                                            | 6,00                                            | 0,14                                            | 0,13                                            |
| Xn               | Xn                      | Xn                                              | Xn                                              | Xn                                              | Xn                                              | Xn                                              |
| <b>GEOMEAN</b>   | 1,49                    | 0,67                                            | 0,82                                            | 0,66                                            | 0,85                                            | 1,63                                            |

Penggunaan rumus *Mean Geometrik* digunakan karena responden (siswa) dalam pengambilan sampel lebih dari 1. Sebelum dimasukkan dalam perhitungan model AHP digunakan model rumus *geometri* yang hasilnya dihitung untuk memberikan rata-rata. Metode penilaian responden dalam *kuesioner*. Adapun *Geometric Mean* dari penilaian responden 1-130 untuk perbandingan K1 dan K2 :

# $GM_{K1 \, vs \, K2} = {}^{130} \sqrt{3,00 \times 3,00} \times 1,00 \times 4,00 \dots \times 0,13_{Responden 130} = 1,49$

Selanjutnya setelah mendapat hasil penilaian dari *Geometric Mean* dari setiap perbandingan kriteria maka hasil tersebut digabungkan pada matriks perbandingan berpasangan kriteria.

#### 2. Matrik Perbandingan

Adapun nilai hasil matrik perbandingan berpasangan kriteria dari Analisis Sistem Pendukung Keputusan Kelompok *Strategi* Manajemen Pemasaran Minat Siswa pada Universitas Swasta adalah sebagai berikut :

|                | K1   | K <sub>2</sub> | K3   | K <sub>4</sub> |
|----------------|------|----------------|------|----------------|
| K1             | 1    | 1,49           | 0,67 | 0,82           |
| K <sub>2</sub> | 0,67 |                | 0,62 | 0,85           |
| K3             | 1,49 | 1,52           |      | 1,63           |
| K4             | 1,22 | 1,17           | 0,61 |                |
| <b>JUMLAH</b>  | 4,38 | 5,18           | 2,94 | 4,30           |

Tabel 2. Matrik Perbandingan Berpasangan

### 3. Matrik Nilai Kriteria

Adapun matrik nilai perbandingan berpasangan untuk kriteria nilai perhitungan rata-rata dari setiap baris digunakan untuk menghasilkan *bobot* prioritas atau vektor *eigen*. Untuk melihat hasil matriks ternormalisasi seperti dibawah ini :

### Tabel 3. Hasil Matriks Ternormalisasi

*HUMAN FALAH*: Volume 9. No. 2 Juli – Desember 2022

|                | K1   | K <sub>2</sub> | K3   | <b>K4</b> | <b>Prioritas</b> | <b>CM</b>   |
|----------------|------|----------------|------|-----------|------------------|-------------|
| K1             | 0,23 | 0,29           | 0,23 | 0,19      | 0,234            | 4,0257      |
| K <sub>2</sub> | 0,15 | 0,19           | 0,22 | 0,20      | 0,19             | 4,0254      |
| K3             | 0,34 | 0,29           | 0,34 | 0,38      | 0,34             | 4,0335      |
| <b>K4</b>      | 0,28 | 0,23           | 0,21 | 0,23      | 0,24             | 4,0354      |
|                |      |                |      |           | <b>CI</b>        | 0,010002812 |
|                |      |                |      |           | <b>CR</b>        | 0,011114236 |

Tahap awal untuk menghitungnya mengalikan matriks perbandingan dengan nilai *bobot*, sehingga menghasilkan seperti matriks dibawah ini :

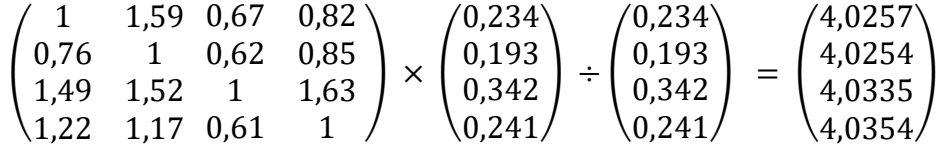

Berdasarkan dari hasil perhitungan matriks di atas, diperoleh :

$$
\lambda_{Max} = \frac{16,1200}{4} = 4,0300
$$

$$
CI = \frac{\lambda_{Max} - n}{n - 1} = \frac{4,0300 - 4}{4 - 1} = 0,01002
$$

Untuk n = 4,  $RI = 0.90$  maka :

$$
CR = \frac{CI}{RI} = \frac{0.01002}{0.90} = 0.01115
$$

Karena CR 0,01002 < 0,1 atau kurang dari 10% maka perhitungan diatas konsisten dan sudah bisa lanjut ke tahap selanjutnya.

4. Perbandingan Nilai *alternatif* antar Kriteria K1 (Minat)

Adapun penilaian dari responden untuk *alternatif* untuk kriteria tingkat minat (K1) dalam Analisis Sistem Pendukung Keputusan Kelompok dengan Model AHP Dan *Borda* Strategi Manajemen Pemasaran Minat Siswa pada Universitas adalah sebagai berikut :

**Tabel 4. Penilaian Responden K1**

| Responden   |       |      | A3    | Α4   |
|-------------|-------|------|-------|------|
| Responden 1 | Cukup | Baik | Cukup | Baik |

| Responden     | A <sub>1</sub> | A <sub>2</sub> | A <sub>3</sub> | A <sub>4</sub> |
|---------------|----------------|----------------|----------------|----------------|
| Responden 2   | <b>Baik</b>    | <b>Baik</b>    | <b>Baik</b>    | Cukup          |
| Responden 3   | <b>Baik</b>    | <b>Baik</b>    | <b>Baik</b>    | <b>Baik</b>    |
| Responden 4   | Cukup          | <b>Baik</b>    | <b>Baik</b>    | <b>Baik</b>    |
| Responden 5   | Baik           | <b>Baik</b>    | Baik           | <b>Baik</b>    |
| Responden 6   | Kurang         | Baik           | <b>Baik</b>    | <b>Baik</b>    |
| Responden 7   | <b>Baik</b>    | Baik           | <b>Baik</b>    | <b>Baik</b>    |
| Responden 8   | <b>Baik</b>    | Cukup          | Baik           | <b>Baik</b>    |
| Responden 9   | Cukup          | Cukup          | Cukup          | <b>Baik</b>    |
| Responden 10  | <b>Baik</b>    | Cukup          | <b>Baik</b>    | <b>Baik</b>    |
| Responden 11  | <b>Baik</b>    | Cukup          | <b>Baik</b>    | <b>Baik</b>    |
| Responden 12  | Kurang         | Cukup          | Baik           | <b>Baik</b>    |
|               |                |                | .              |                |
|               | .              | .              | .              | .              |
| .             | .              | .              | .              | .              |
| Responden 121 | Cukup          | <b>Baik</b>    | Baik           | <b>Baik</b>    |
| Responden 122 | Cukup          | <b>Baik</b>    | <b>Baik</b>    | <b>Baik</b>    |
| Responden 123 | Cukup          | <b>Baik</b>    | Cukup          | Cukup          |
| Responden 124 | Cukup          | Cukup          | <b>Baik</b>    | Cukup          |
| Responden 125 | Baik           | Cukup          | Baik           | Kurang         |
| Responden 126 | Baik           | Cukup          | Cukup          | Kurang         |
| Responden 127 | <b>Baik</b>    | Cukup          | Cukup          | Baik           |
| Responden 128 | Baik           | Cukup          | Cukup          | Kurang         |
| Responden 129 | Kurang         | Cukup          | Cukup          | Cukup          |
| Responden 130 | Baik           | Cukup          | Cukup          | Baik           |

Yuli Asbar, dkk: Analisis Sistem Pendukung Keputusan Kelompok dengan Model AHP dan *Borda* dalam Mendukung Strategi Manajemen Pemasaran Minat Siswa pada Universitas Swasta

Selanjutnya untuk mendapatkan matriks perbandingan maka dilakukan perbandingan antar antar dua *alternatif* dari penilaian responden, maka data Perbandingan *Alternatif* Berdasarkan Rata-Rata *Bobot* Sub Kriteria, maka menghasilkan seperti tabel berikut ini :

| Responden     | <b>P1 VS P2</b> | P1 VS P3 | <b>P1 VS P4</b> | <b>P4 VS P3</b> | <b>P2 VS P4</b> | <b>P3 VS P4</b> |
|---------------|-----------------|----------|-----------------|-----------------|-----------------|-----------------|
| Responden 1   | 0,33            | 1,00     | 0,33            | 3,00            | 1,00            | 0,33            |
| Responden 2   | 1,00            | 1,00     | 3,00            | 1,00            | 3,00            | 3,00            |
| Responden 3   | 1,00            | 1,00     | 1,00            | 1,00            | 1,00            | 1,00            |
| Responden 4   | 0,33            | 0,33     | 0,33            | 1,00            | 1,00            | 1,00            |
| Responden 5   | 1,00            | 1,00     | 1,00            | 1,00            | 1,00            | 1,00            |
| Responden 6   | 0,20            | 0,20     | 0,20            | 1,00            | 1,00            | 1,00            |
| Responden 7   | 1,00            | 1,00     | 1,00            | 1,00            | 1,00            | 1,00            |
| Responden 8   | 3,00            | 1,00     | 1,00            | 0,33            | 0,33            | 1,00            |
| Responden 9   | 1,00            | 1,00     | 0,33            | 1,00            | 0,33            | 0,33            |
| Responden 10  | 3,00            | 1,00     | 1,00            | 0,33            | 0,33            | 1,00            |
| Responden 11  | 3,00            | 1,00     | 1,00            | 0,33            | 0,33            | 1,00            |
| Responden 12  | 0,33            | 0,20     | 0,20            | 0,33            | 0,33            | 1,00            |
| Responden 13  | 3,00            | 1,00     | 1,00            | 0,33            | 0,33            | 1,00            |
| .             | .               | .        | $\cdots$        | .               | $\cdots$        | $\cdots$        |
| .             | .               | .        | .               | .               | $\cdots$        | .               |
| Responden 121 | 0,33            | 0,33     | 0,33            | 1,00            | 1,00            | 1,00            |
| Responden 122 | 0,33            | 0,33     | 0,33            | 1,00            | 1,00            | 1,00            |
| Responden 123 | 0,33            | 1,00     | 1,00            | 3,00            | 3,00            | 1,00            |
| Responden 124 | 1,00            | 0,33     | 1,00            | 0,33            | 1,00            | 3,00            |
| Responden 125 | 3,00            | 1,00     | 5,00            | 0,33            | 3,00            | 5,00            |
| Responden 126 | 3,00            | 3,00     | 5,00            | 1,00            | 3,00            | 3,00            |
| Responden 127 | 3,00            | 3,00     | 1,00            | 1,00            | 0,33            | 0,33            |
| Responden 128 | 3,00            | 3,00     | 5,00            | 1,00            | 3,00            | 3,00            |
| Responden 129 | 0,33            | 0,33     | 0,33            | 1,00            | 1,00            | 1,00            |
| Xn            | Xn              | Xn       | Xn              | Xn              | Xn              | Xn              |
| Responden 130 | 3,00            | 3,00     | 1,00            | 1,00            | 0,33            | 0,33            |

Tabel 5. Tabel Perbandingan Penilaian Antar Dua *Alternatif*

Yuli Asbar, dkk: Analisis Sistem Pendukung Keputusan Kelompok dengan Model AHP dan *Borda* dalam Mendukung Strategi Manajemen Pemasaran Minat Siswa pada Universitas Swasta

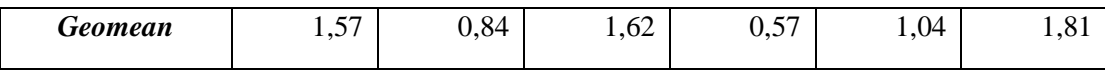

Berikut ini hasil dari perhitungan responden dengan menggunakan rumus rata-rata dengan *Geomean* sehingga menghasilkan matriks perbandingan seperti pada tabel berikut ini :

|                | A1   | A <sub>2</sub> | A <sub>3</sub> | $\mathbf{A4}$ |
|----------------|------|----------------|----------------|---------------|
| A1             | 1,00 | 1,57           | 0,84           | 1,62          |
| A <sub>2</sub> | 0,64 | 1,00           | 0,57           | 1,04          |
| A <sub>3</sub> | 1,20 | 1,76           | 1,00           | 1,81          |
| $\mathbf{A4}$  | 0,62 | 0,96           | 0,55           | 1,00          |
| <b>JUMLAH</b>  | 3,45 | 5,29           | 2,95           | 5,47          |

Tabel 6. Tabel Matriks Perbandingan *Alternatif* K1

Selanjutnya setelah menghasilkan perbandingan berpasangan kriteria untuk tahap berikutnya adalah menghitung nilai normalisasi matriks kriteria. Dengan membagi nilai kolom baris dengan jumlah semua nilai kolom dan kemudian dapat menentukan *bobot* relatif kriteria. Adapun hasil dari perhitungan rata-rata dari setiap baris digunakan untuk menghasilkan *bobot* prioritas atau vektor *eigen*. Maka menghasilkan matriks ternormalisasi seperti dibawah ini :

|               | ${\bf A1}$ | A2    | A3    | $\mathbf{A4}$ | Jumlah | <b>Prioritas</b> | CM       |
|---------------|------------|-------|-------|---------------|--------|------------------|----------|
| ${\bf A1}$    | 0,290      | 0,296 | 0,283 | 0,296         | 1,16   | 0,29             | 4,00584  |
| ${\bf A2}$    | 0,185      | 0,189 | 0,192 | 0,190         | 0,76   | 0,19             | 4,005891 |
| A3            | 0,347      | 0,333 | 0,338 | 0,332         | 1,35   | 0,34             | 3,982856 |
| $\mathbf{A4}$ | 0,179      | 0,182 | 0,187 | 0,183         | 0,73   | 0,18             | 4,007584 |
|               |            |       |       |               |        | <b>CI</b>        | 0,000181 |
|               |            |       |       |               |        | CR               | 0,000201 |

Tabel 7. Tabel Matriks Normalisasi K1

5. Matrik Perbandingan *Alternatif* Untuk Kriteria Status Akreditasi (K2)

Hasil dari perhitungan responden untuk *alternatif* status akreditasi dengan menggunakan rumus rata-rata dengan *Geomean* sehingga menghasilkan matriks perbandingan seperti pada tabel berikut ini :

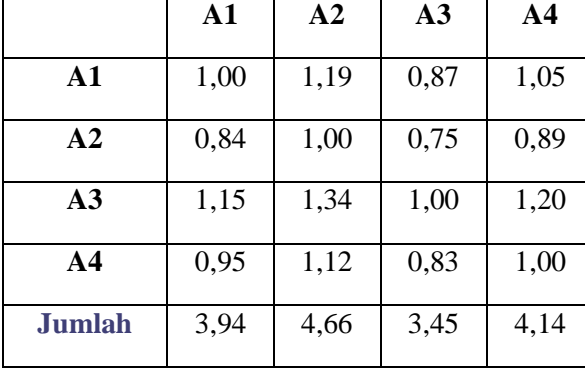

Tabel 8. Matrik Perbandingan *Alternatif* Untuk Kriteria Status Akreditasi (K2)

Selanjutnya setelah menghasilkan perbandingan berpasangan kriteria untuk tahap berikutnya adalah menghitung nilai normalisasi matriks kriteria. Dengan membagi nilai kolom baris dengan jumlah semua nilai kolom dan kemudian dapat menentukan *bobot* relatif kriteria. Adapun hasil dari perhitungan rata-rata dari setiap baris digunakan untuk menghasilkan *bobot* prioritas atau vektor *eigen*. Maka menghasilkan matriks ternormalisasi seperti dibawah ini :

Tabel 9. Matriks Ternormalisasi *Alternatif* Status Akreditasi K2

|                | A1    | A2    | A3    | A <sub>4</sub> | Jumlah | <b>Prioritas</b> | CM       |
|----------------|-------|-------|-------|----------------|--------|------------------|----------|
| A1             | 0,254 | 0,256 | 0,252 | 0,254          | 1,02   | 0,254            | 3,99998  |
| A2             | 0,213 | 0,215 | 0,216 | 0,215          | 0,86   | 0,215            | 3,99997  |
| A3             | 0,292 | 0,288 | 0,290 | 0,290          | 1,16   | 0,290            | 4,00022  |
| A <sub>4</sub> | 0,241 | 0,241 | 0,241 | 0,241          | 0,97   | 0,241            | 4,00002  |
|                |       |       |       |                |        | <b>CI</b>        | 0,000016 |
|                |       |       |       |                |        | <b>CR</b>        | 0,000017 |

### 6. Perbandingan *Alternatif* Jurusan di SMA/SMK (K3)

Hasil dari perhitungan responden untuk *alternatif* Jurusan di SMA/SMK (K3) dengan menggunakan rumus rata-rata dengan *Geomean* sehingga menghasilkan matriks perbandingan seperti pada tabel berikut ini :

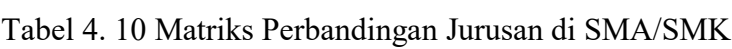

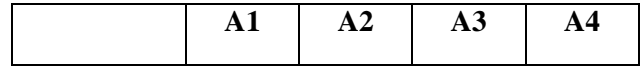

| ${\bf A1}$     | 1,00 | 0,92 | 0,65 | 0,76 |
|----------------|------|------|------|------|
| A2             | 1,09 | 1,00 | 0,75 | 0,84 |
| A3             | 1,55 | 1,33 | 1,00 | 1,11 |
| A <sub>4</sub> | 1,32 | 1,19 | 0,90 | 1,00 |
| Jumlah         | 4,96 | 4,44 | 3,30 | 3,70 |

Yuli Asbar, dkk: Analisis Sistem Pendukung Keputusan Kelompok dengan Model AHP dan *Borda* dalam Mendukung Strategi Manajemen Pemasaran Minat Siswa pada Universitas Swasta

Selanjutnya setelah menghasilkan perbandingan berpasangan kriteria untuk tahap berikutnya adalah menghitung nilai normalisasi matriks kriteria. Dengan membagi nilai kolom baris dengan jumlah semua nilai kolom dan kemudian dapat menentukan *bobot* relatif kriteria. Adapun hasil dari perhitungan rata-rata dari setiap baris digunakan untuk menghasilkan *bobot prioritas* atau *vektor eigen*. Maka menghasilkan *matriks ternormalisasi* seperti dibawah ini :

|               | A1    | A2    | A3    | AA    | Jumlah | <b>Prioritas</b> | CM       |
|---------------|-------|-------|-------|-------|--------|------------------|----------|
| A1            | 0,202 | 0,207 | 0,196 | 0,204 | 0,809  | 0,20             | 4,00409  |
| A2            | 0,219 | 0,225 | 0,228 | 0,227 | 0,899  | 0,22             | 4,00435  |
| A3            | 0,312 | 0,299 | 0,303 | 0,299 | 1,213  | 0,30             | 3,98747  |
| $\mathbf{A4}$ | 0,267 | 0,269 | 0,273 | 0,270 | 1,079  | 0,27             | 4,00616  |
|               |       |       |       |       |        | <b>CI</b>        | 0,00017  |
|               |       |       |       |       |        | <b>CR</b>        | 0,000192 |

Tabel 4. 11 *Matriks Ternormalisasi Alternatif* Jurusan

### 7. Perbandingan *Alternatif* Untuk Bidang Keilmuan (K4)

Hasil dari perhitungan responden untuk *alternatif* Bidang Keilmuan (K4) dengan menggunakan rumus rata-rata dengan *Geomean* sehingga menghasilkan matriks perbandingan seperti pada tabel berikut ini :

Tabel 4. 12 Tabel Matriks Perbandingan *Alternatif* Bidang Keilmuan K4

|               | ${\bf A1}$ | A <sub>2</sub> | A <sub>3</sub> | A <sub>4</sub> |
|---------------|------------|----------------|----------------|----------------|
| A1            | 1,00       | 0,82           | 0,73           | 0,87           |
| A2            | 1,22       | 1,00           | 0,94           | 1,08           |
| A3            | 1,36       | 1,06           | 1,00           | 1,16           |
| $\mathbf{A4}$ | 1,16       | 0,92           | 0,86           | 1,00           |

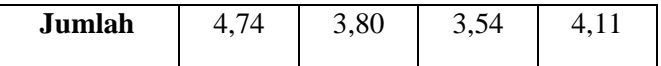

Selanjutnya setelah menghasilkan perbandingan berpasangan kriteria untuk tahap berikutnya adalah menghitung nilai normalisasi matriks kriteria. Dengan membagi nilai kolom baris dengan jumlah semua nilai kolom dan kemudian dapat menentukan *bobot* relatif kriteria. Adapun hasil dari perhitungan rata-rata dari setiap baris digunakan untuk menghasilkan *bobot* prioritas atau vektor *eigen*. Maka menghasilkan matriks ternormalisasi seperti dibawah ini :

|                | A1    | A2    | A <sub>3</sub> | A <sub>4</sub> | Jumlah | <b>Prioritas</b> | CM       |
|----------------|-------|-------|----------------|----------------|--------|------------------|----------|
| $\mathbf{A1}$  | 0,211 | 0,215 | 0,207          | 0,211          | 0,84   | 0,21             | 4,00086  |
| A2             | 0,258 | 0,263 | 0,267          | 0,264          | 1,05   | 0,26             | 4,00092  |
| A3             | 0,287 | 0,279 | 0,282          | 0,282          | 1,13   | 0,28             | 3,99818  |
| A <sub>4</sub> | 0,244 | 0,243 | 0,244          | 0,243          | 0,97   | 0,24             | 4,00091  |
|                |       |       |                |                |        | <b>CI</b>        | 0,000072 |
|                |       |       |                |                |        | <b>CR</b>        | 0,000080 |

Tabel 4. 13 Matriks Ternormalisasi *Alternatif* K4

### 8. Perhitungan Total *Alternatif*

Adapun total nilai dari masing-masing *alternatif* yang telah dilakukan terhadap kriteria,sub kriteria, dan *alternatif* pada analisis sistem pendukung keputusan kelompok dengan model ahp dalam mendukung strategi manajemen pemasaran minat siswa pada universitas adalah sebagai berikut :

|                | C <sub>1</sub> | C <sub>2</sub> | C <sub>3</sub> | C4   |
|----------------|----------------|----------------|----------------|------|
| A1             | 0,29           | 0,25           | 0,20           | 0,21 |
| A2             | 0,19           | 0,21           | 0,22           | 0,26 |
| A <sub>3</sub> | 0,34           | 0,29           | 0,30           | 0,28 |
| A4             | 0,18           | 0,24           | 0,27           | 0,24 |

Tabel 4. 14 Tabel *Bobot Alternatif* Antar Kriteria

Setelah mendapatkan hasil nilai matriks hubungan antar kriteria dan *alternatif* seperti yang diatas, untuk menghasilkan urutan jurusan yang yang paling dimintati siswa akan dilakukan proses perhitungan dari masing-masing *bobot alternatif* kriteria akan dikalikan dengan *bobot* kriteria, seperti dibawah ini :

Tabel 15. Hasil Perkalian *Bobot* Sub Dan Kriteria

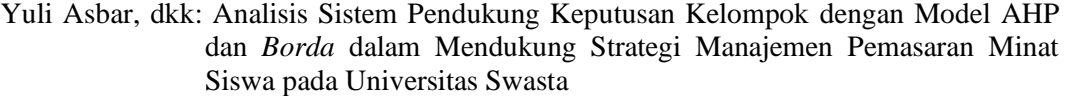

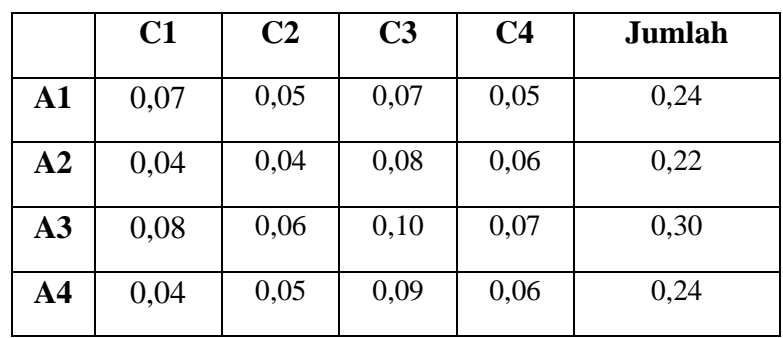

Adapun hasil perangkingan dari analisis sistem pendukung keputusan kelompok dengan model AHP dalam mendukung strategi manajemen pemasaran minat siswa pada universitas swasta adalah sebagai berikut :

| Fakultas                                      | Nilai | Ranking |
|-----------------------------------------------|-------|---------|
| Fakultas Keguruan dan Ilmu Pendidikaan (FKIP) | 0,24  |         |
| Fakultas Pertanian (FP)                       | 0,22  |         |
| Fakultas Teknik                               | 0,30  |         |
| Fakultas Ekonomi (FE)                         | 0,24  |         |

Tabel 16. Hasil Perangkingan AHP

# C. Hasil Metode *Borda*

Hasil dari pemrosesan masing-masing decision maker, dalam hal ini yang dimaksud adalah urutan/rangking *alternatif* dari masing-masing decision makerdigunakan untuk pemrosesan menggunakan metode *Borda*. Tabel yang terlibat dalam proses perhitungan ini, yaitu tabel matrik. Kolom Rank 1 merupakan kolom yang berisi banyaknya *alternatif* yang menduduki posisi urutan/ranking pertama dari hasil perhitungan semua decision maker yang terlibat. Untuk selanjutnya kolom Rank 2 dan seterusnya. Nilai point yang paling tinggi merupakan *alternatif* yang direkomendasikan untuk Strategi Manajemen Pemasaran Minat Siswa pada Universitas adalah seperti tabel berikut ini :

| Prioritas     | Range 1        | Range 2        | Range 3        | Range 4        |
|---------------|----------------|----------------|----------------|----------------|
|               | A1             | A1             | A <sub>1</sub> | A2             |
|               | A2             | A <sub>2</sub> | A <sub>2</sub> | A <sub>3</sub> |
| $\mathcal{R}$ | A <sub>3</sub> | A <sub>3</sub> | A <sub>4</sub> | A1             |
|               | A4             | A4             | A <sub>3</sub> | A4             |

Tabel 17. Input Nilai *Borda* (Decision Maker)

Selanjutnya untuk perangkingan analisis sistem pendukung keputusan kelompok dengan model *group Borda* dalam mendukung strategi manajemen pemasaran minat siswa pada Universitas Swasta adalah seperti tabel berikut :

|                |  |  | <i>Alternatif</i>   Range 1   Range 2   Range 3   Range 4   Point   Ranking Akhir |
|----------------|--|--|-----------------------------------------------------------------------------------|
| ΑI             |  |  |                                                                                   |
| A <sub>2</sub> |  |  |                                                                                   |
| A <sub>3</sub> |  |  |                                                                                   |
| A4             |  |  |                                                                                   |

Tabel 18 Hasil *Group Borda*

- D. Implementasi Sistem Strategi Manajemen Pemasaran Minat Siswa pada Universitas
- 1. Tampilan Menu Inputan Kriteria

Adapun tampilan menu analisis sistem pendukung keputusan kelompok dengan model ahp adalah sebagai berikut :

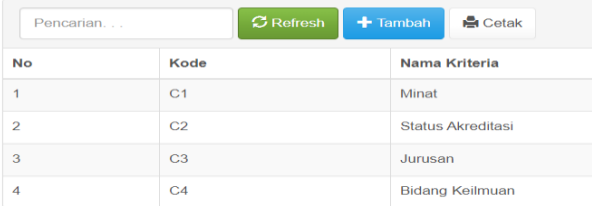

### **Gambar 4. Menu Inputan Kriteria**

2. Tampilan Inputan *Alternatif*

Adapun tampilan menu inputan *alternatif* analisis sistem pendukung keputusan kelompok dengan model AHP adalah sebagai berikut :

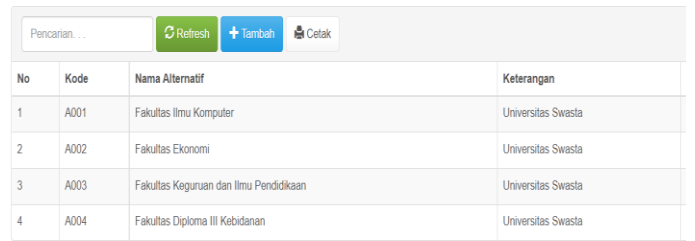

### **Gambar 5. Menu Inputan** *Alternatif*

3. Tampilan *bobot* Kriteria

Adapun tampilan menu *bobot* kriteria analisis sistem pendukung keputusan

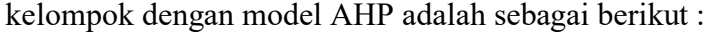

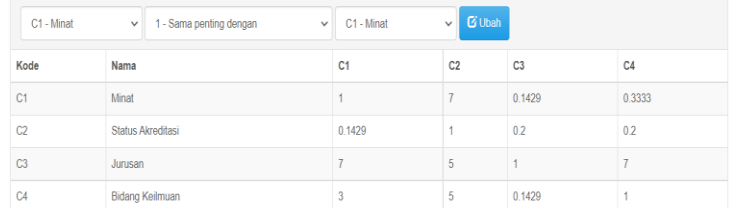

## **Gambar 6. Menu** *Bobot* **Kriteria**

4. Tampilan Hasil Perangkingan

Adapun tampilan hasil perangkingan analisis sistem pendukung keputusan kelompok dengan model AHP adalah sebagai berikut :

| Perangkingan                                                                                            |      |                                        |        |  |  |  |
|----------------------------------------------------------------------------------------------------|------|----------------------------------------|--------|--|--|--|
| Kode<br>Ranking                                                                                         |      | Nama                                   | Total  |  |  |  |
|                                                                                                    | A003 | Fakultas Keguruan dan Ilmu Pendidikaan | 0.3013 |  |  |  |
| $\mathfrak{p}$                                                                                          | A004 | Fakultas Diploma III Kebidanan         | 0.2389 |  |  |  |
| 3                                                                                                    | A001 | Fakultas Ilmu Komputer                 | 0.2377 |  |  |  |
| 4                                                                                                    | A002 | <b>Fakultas Ekonomi</b>                | 0.222  |  |  |  |
| Jadi pilihan terbaik adalah Fakultas Keguruan dan Ilmu Pendidikaan dengan nilai 0.301<br><b>A</b> Cetak |      |                                        |        |  |  |  |

**Gambar 7. Tampilan Hasil Perangkingan AHP**

# 5. Tampilan Grafik

Adapun tampilan hasil grafik perangkingan analisis sistem pendukung keputusan kelompok dengan model AHP adalah sebagai berikut :

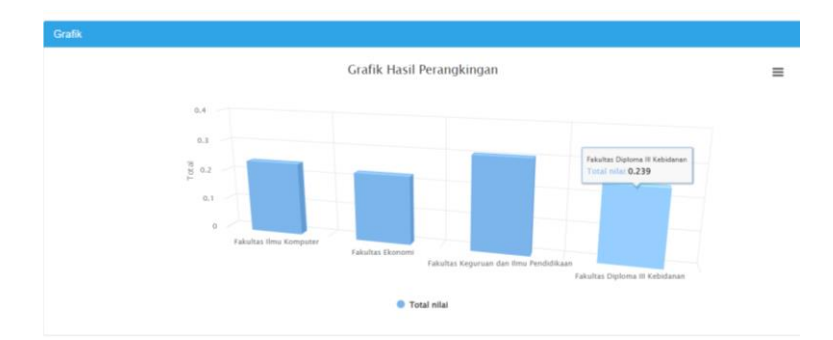

**Gambar 8. Grafik Perangkingan Pemilihan Fakultas**

### **Kesimpulan**

Kesimpulan dari penelitian ini adalah : 1) Dapat melihat ketertarikan mahasiswa pada pemilihan jurusan yang dipilih; 2)Dengan adanya penelitian ini dapat perguruan tinggi dapat menganalisis dalam melihat kriteria yang saling berkaitan dengan adanya model Analytical Hierarchy Process (AHP) dan hasil dari

model ahp tersebut dapat dijadikan rekomendaso yang Mendukung Strategi Manajemen Pemasaran Minat Siswa kedepannya; 3)Adanya model group borda dalam pengambilan kebijakan sehingga model AHP dan borda dapat dijadikan alternatif dalam pengambilan keputusan pemilihan perguruan tinggi yang diisi oleh para pengambil kebijakan; 4)Berdasarkan hasil Penelitian bahwa jurusan yang ada pada perguruan tinggi swasta variabel yang paling mempengaruhi status akreditasi, potensi peluang kerja dan minat dengan nilai tertinggi dari fakultas keguruan dan ilmu pendidikan. Saran penelitian kedepannya adanya sebuah analisis forecasting untuk melihat sekolah yang paling banyak menyumbangkan siswa keperguruan tinggi sehingga apabila ada kegiatan ektrakulikuler dapat dilakukan di sekolah tersebut beserta adanya kerjasama antara sekolah dan perguruan tinggi.

#### **Daftar Pustaka**

- A.Muhammad Syafar. (2010). *Sistem Pengambilan Keputusan Memilih Program Studi Di Uin Alauddin Berbasis Web Dengan Metode Analytic Hierarcy Process (Ahp). 58*(12), 7250–7257.
- Agustina, F., Sumpala, A. T., & Arysespajayadi, A. (2021). SPK Pemilihan Jurusan Siswa Baru Menggunakan Metode AHP dan MOORA Pada SMKN 1 Kolaka. *Jurnal Sains Dan Informatika*, *7*(1), 87–96. https://doi.org/10.34128/jsi.v7i1.292
- Alimudin, A. (2017). Strategi Membangun Capaian Pembelajaran Mahasiswa Melalui Internalisasi Nilai-Nilai Perguruan Tinggi. *Dirasat: Jurnal Manajemen Dan Pendidikan Islam*, *3*(1), 64–80.
- Atmaja, N. S. (2021). Sistem Pendukung Keputusan Pemilihan Jurusan Menggunakan Metode PROMETHEE (Studi Kasus : SMK Negeri 6 Medan). *InfoTekJar : Jurnal Nasional Informatika Dan Teknologi Jaringan*, *5*(2), 124– 133.
- Budhi, M. A., & Wardoyo, R. (2017). Group Decision Support System Determination Of Best Employee Using Topsis And Borda. *IJCCS (Indonesian Journal of Computing and Cybernetics Systems)*, *11*(2), 165. https://doi.org/10.22146/ijccs.22773
- Budiman, A., Lestari, Y. D., & Annisah Lubis, Y. F. (2020). Sistem Pendukung Keputusan Dalam Pemilihan Pergururan Tinggi Terbaik Dengan Menggunakan Metode SAW (Simple Additive Weighting). *ALGORITMA : JURNAL ILMU KOMPUTER DAN INFORMATIKA*, *4*(1), 36. https://doi.org/10.30829/algoritma.v4i1.7262
- Chaharsoughi, S. A., & Y. T. H. (2012). Effect of sales promotion on consumer behavior based on culture. *African Journal of Business Management*, *6*(1), 98– 102.
- Chalupová N., & M. A. (2014). Situace a trendy v informačních technologiích pro podporu obchodování. *Acta Universitatis Agriculturae et Silviculturae Mendelianae Brunensis*, *56*(6), 25–36.
- Chanwijit, J., Lomwongpaiboon, W., Dowjam, O., & Tangworakitthaworn, P. (2016). Decision Support System for Targeting Higher Education. *2016 Fifth ICT International Student Project Conference (ICT-ISPC)*, 154–157. https://doi.org/10.1109/ICT-ISPC.2016.7519259
- DiMartino, C., & Jessen, S. B. (2016). School Brand Management. *Urban Education*, *51*(5), 447–475. https://doi.org/10.1177/0042085914543112
- Ermansyah, J. P. M. (2019). *Implementasi metode Analytical Hierarchy Process (AHP) dan Technique For Others Reference By Similarity to Ideal Solution (TOPSIS) dalam pemilihan penginapan Syariah di Kota Malang.Pekanbaru*. Zanafa.
- Fitri, Z., Akbar, M. Z., & Ula, M. (2021). Penerapan Media Pembelajaran Interaktif Berbasis Blended Untuk Meningkatkan Kualitas Belajar Siswa Di Smkn 3 Lhokseumawe. *Sisfo: Jurnal Ilmiah Sistem Informasi*, *5*(1). https://doi.org/10.29103/sisfo.v5i1.4857
- Hasan, P., Utami, E., Yunita, S., Pawan, E., & Kaharuddin. (2019). Selection of Scholarship Acceptance Using AHP and TOPSIS Methods. *2019 International Conference on Information and Communications Technology (ICOIACT)*, 920–925. https://doi.org/10.1109/ICOIACT46704.2019.8938533
- Hax, A. C. (2010). The Delta Model: Reinventing Your Business Strategy. *Springer Science & Business Media*.
- Irmayani, H., & Wardiah, D. (2017). MANAJEMEN STRATEGIS KEPALA SEKOLAH DALAM UPAYA MENARIK MINAT CALON PESERTA DIDIK DI SMPIT AR-RIDHO PALEMBANG. *JMKSP (Jurnal Manajemen, Kepemimpinan, Dan Supervisi Pendidikan)*, *2*(1), 33–45. https://doi.org/10.31851/jmksp.v2i1.1152
- Lokare, V. T., & Jadhav, P. M. (2016). Using the AHP and TOPSIS methods for decision making in best course selection after HSC. *2016 International Conference on Computer Communication and Informatics (ICCCI)*, 1–6. https://doi.org/10.1109/ICCCI.2016.7479937
- Margareta, R. T. E., Ismanto, B., & Sulasmono, B. S. (2018). Strategi Pemasaran Sekolah Dalam Peningkatan Minat Peserta Didik Berdasarkan Delta Model. *Kelola: Jurnal Manajemen Pendidikan*, *5*(1), 1–14. https://doi.org/10.24246/j.jk.2018.v5.i1.p1-14
- Masriah, Z., Malay, M. N., & Fitriani, A. (2018). Persepsi Mahasiswa Terhadap Jurusan Di Perguruan Tinggi Dan Konsep Diri Dengan Kesesuaian Minat Memilih Jurusan. *ANFUSINA: Journal of Psychology*, *1*(1), 61–76.
- Narti, N., Yani, A., & Sriyadi, S. (2020). Penerapan Metode AHP Dalam Mencari Jurusan Yang Paling Diminati. *EVOLUSI : Jurnal Sains Dan Manajemen*, *8*(2). https://doi.org/10.31294/evolusi.v8i2.8353
- Nisa, K. (2020). Sistem Pendukung Keputusan Penetapan Kenaikan Golongan

Karyawan. *Jurnal Ilmu Komputer Dan Teknologi*, *1*(2), 11–17. https://doi.org/10.35960/ikomti.v1i2.501

- Nugroho, A. O., & Veronica, R. B. (2021). Penerapan Metode Ahp Sebagai Sistem Pendukung Keputusan Pemilihan Tempat Kerja. *Ujm*, *10*(1), 2021.
- Oei, S. (2013). No Title. *Seminar Nasional Informatika 2013 (SemnasIF 2013)*, 18– 2013.
- Pati A. W., Sari I. P., Oktaria H., & . . . (2022). Strategi Pemasaran Dalam Menarik Minat Calon Mahasiswa Baru Pada Masa Pandemi Covid-19 Di STEBIS IGM Palembang. *Jurnal Ilmiah Mahasiswa*, 89–102.
- Prasetiyo, T. (2020). Strategi Pemasaran Pada STMIK Pranata Indonesia. *Jurnal Syntax Admiration*, *1*(5), 607–612.
- Rahman, A., Fitri, Z., Zulkifli, Z., Ula, M., & Suhendra, B. (2022). Analysis of the Teacher's Role in Evaluation of Student Learning Performance Using the TOPSIS Model (Case Study of Smk Negeri 1 Lhokseumawe). *JOURNAL OF INFORMATICS AND TELECOMMUNICATION ENGINEERING*, *5*(2), 452– 462. https://doi.org/10.31289/jite.v5i2.6288
- Retrialisca, F., Effendi, Y. A., & Nuzulita, N. (2019). Decision Support System and Recommendation on SBMPTN Try-Out with Analytic Hierarchy Process (AHP). *2019 International Conference on Computer Science, Information Technology, and Electrical Engineering (ICOMITEE)*, 169–174. https://doi.org/10.1109/ICOMITEE.2019.8921040
- Rosiska, E., & Harman, R. (2019). Metode Analitical Hierarchy Process (AHP) Dalam Pemilihan Umum Presiden Indonesia 2019. *InfoTekJar (Jurnal Nasional Informatika Dan Teknologi Jaringan)*, *3*(2), 193–202. https://doi.org/10.30743/infotekjar.v3i2.1067
- Sari, E. A., & Wijaya, L. S. (2020). Strategi Promosi Melalui Direct Marketing Untuk Meningkatkan Jumlah Mahasiswa Baru. *Jurnal Ilmu Komunikasi*, *17*(1), 16–27.
- Susilo, B., & SN, A. (2013). GDSS Penentuan Lokasi Shelter Baru Transjogja Menggunakan Metode Brown-Gibson dan Borda. *IJCCS (Indonesian Journal of Computing and Cybernetics Systems)*, *7*(1). https://doi.org/10.22146/ijccs.2153
- Ula, M., Phonna, R. P., Saputra, I., FNU, S., & Pratama, A. (2022). Penerapan Model Decision Support System Dalam Penentuan Pemilihan Minat Siswa. *JURNAL TIKA*, *7*(1), 55–62. https://doi.org/10.51179/tika.v7i1.1103
- Ula, M., & SN, A. (2013). Sistem Pendukung Keputusan Kelompok Penentuan Kelayakan Lokasi Pemukiman. *IJCCS (Indonesian Journal of Computing and Cybernetics Systems)*, *7*(1), 89. https://doi.org/10.22146/ijccs.3055
- Ula, M., Zulhusna, R., Putra Fhonna, R., & Pratama, A. (2022). Penerapan Model

Klasifikasi K-Nearest Neighbor Dalam Pencarian Kesesuaian Pekerjaan. *METIK JURNAL*, *6*(1), 18–23. https://doi.org/10.47002/metik.v6i1.343

- Wahyuni, A. (2012). Kajian Bauran Promosi Di Perguruan Tinggi "X". *Liquidity*, *1*(2), 175–182.
- Woliktol, N., Arfin, A., & Kabiba, K. (2022). Strategi Pemasaran Sekolah dalam Menarik Minat Peserta Didik Baru di SMP Negeri 7 Kendari. *Jurnal Pendidikan Dan Pengajaran (JPP)*, *2*(3), 143–153. https://doi.org/10.51454/jpp.v2i3.160